## DEL PLANO AL VOLUMEN

## **Cómo crear volúmenes desde un plano**

Podemos crear obras tridimensionales a partir de formas planas. Existen varias maneras de realizarlo:

- 1. **Plegar el plano.** A partir de un cuadrado o un rectángulo de papel que se dobla de una determinada manera se pueden crear figuras. A esta antigua técnica se le llama papiroflexia u origami.
- 2. **Manipular el plano utilizando diversas herramientas.** Una superficie plana se puede arrugar, curvar, perforar, repujar... También es posible hacer incisiones y abatirlas a continuación, o recortar formas y ensamblarlas mediante ranuras o pestañas. Los libros desplegables y las tarjetas pop-up ilustran diferentes formas de crear volumen a partir del plano.
- 3. **Hacer formas seriadas**. Esta técnica consiste en repetir formas iguales o con ligeras diferencias para configurar un volumen, que puede ser geométrico o no.

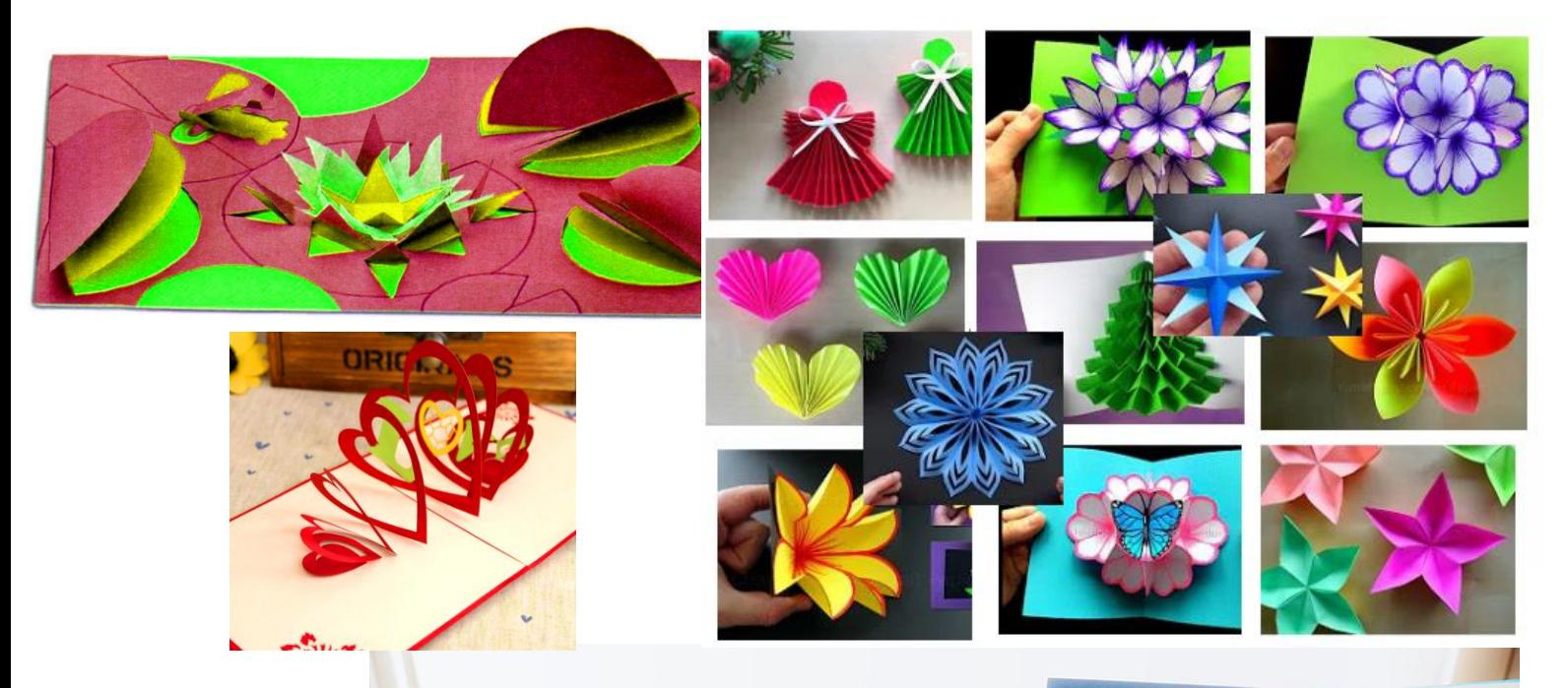

Realiza la escalera fractal o el Triángulo [de Sierpinski.](https://www.youtube.com/watch?v=4YDHsMUQbVg)